**動 物 病 院 と つ な が る 、 受 診 お 役 立 ち ア プ リ**

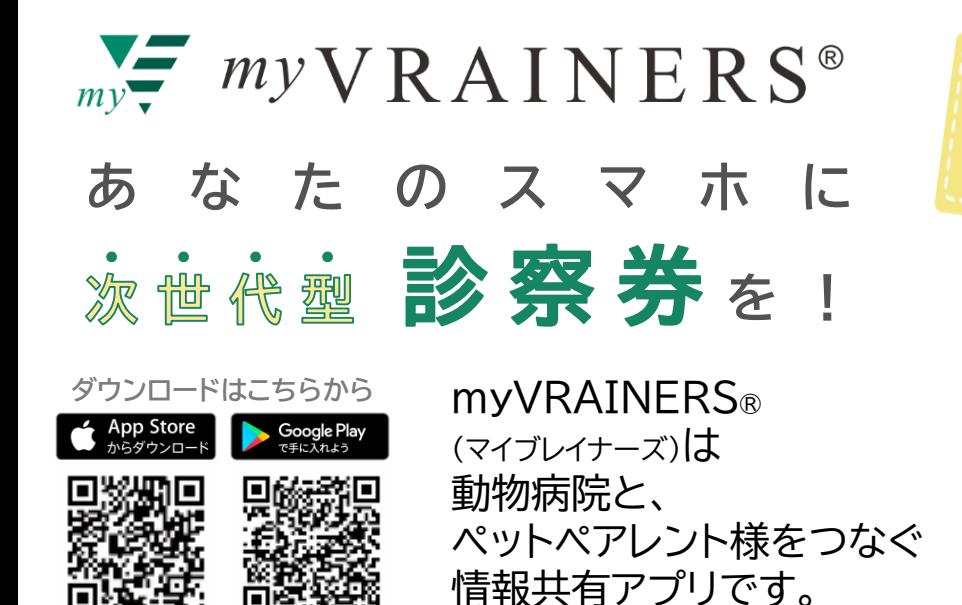

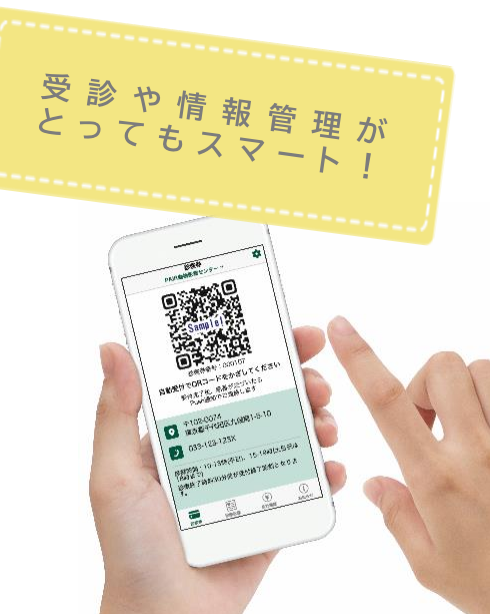

# **ど ん な 機 能 が あ る の ?**

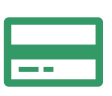

# **診察券として使える 受診記録の確認**

QRコードの電子診察券を表示。 受診時に忘れる心配もなし!

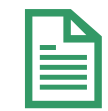

検査結果や予防接種の記録を アプリ内で確認できます。

過去の診療明細書も、時系列で

スマートに管理できます。

**お呼び出し通知**

※施設の利用状況によって異なります。

診察の順番がきたら、 スマホにお知らせ。

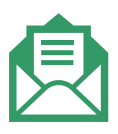

# **お知らせを受信 医療費の管理** すきま時間で確認でき、

動物病院がもっと身近に。

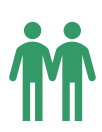

# **家族で使用可能** ご家族やパートナーと

診察券/受診情報を簡単に共有。 ※アカウント、パスワードの共有が必要です。

<sup>&</sup>lt;アプリ画面イメージ <sup>&</sup>gt; **\ 通院が便利に、もっと楽しくなる /**

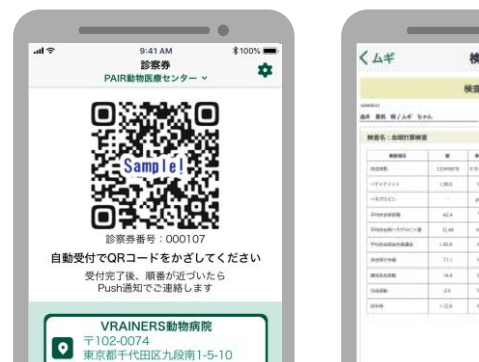

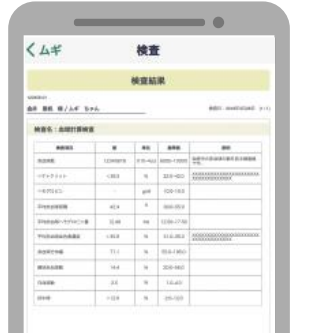

お知らせ<br><br />
PAIR 動物医療セン  $\dot{a}$ フィラリア検査時期のご案内 2018年6月12日(水) ミダニ予防のお知らせ 生理現象?それとも病気? 吐く様子を・ 愛犬の健康を支える「食事」の選び方 2018年5月30日(水) 「食べていれば安心」は過信。食欲旺盛でも・ 2018年5月3日(木 トリミング 2018年4月28日(土)

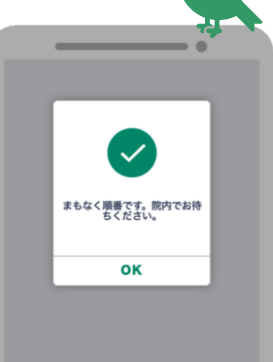

当サービスをご希望のお客様は、動物病院へお申し出ください。なお、データ反映までにお時間がかかる場合がございます。

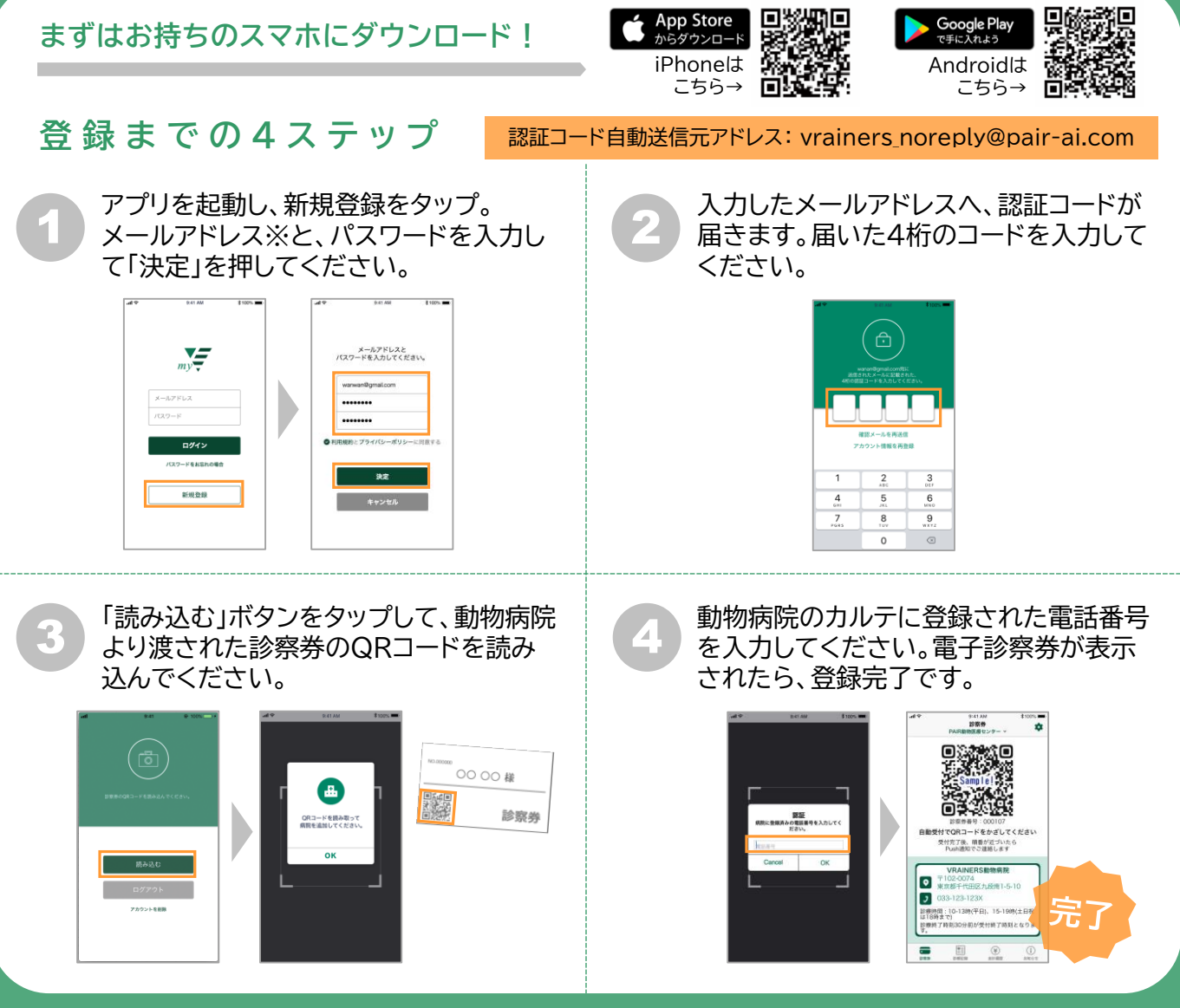

### ※ 認証コード送信元アドレスが受信できるように設定してください。メールフィルター設定により、認証コードを 受信できないケースがございます。設定方法は、各携帯電話会社の公式サイトでご確認ください。

### **よ く あ る ご 質 問**

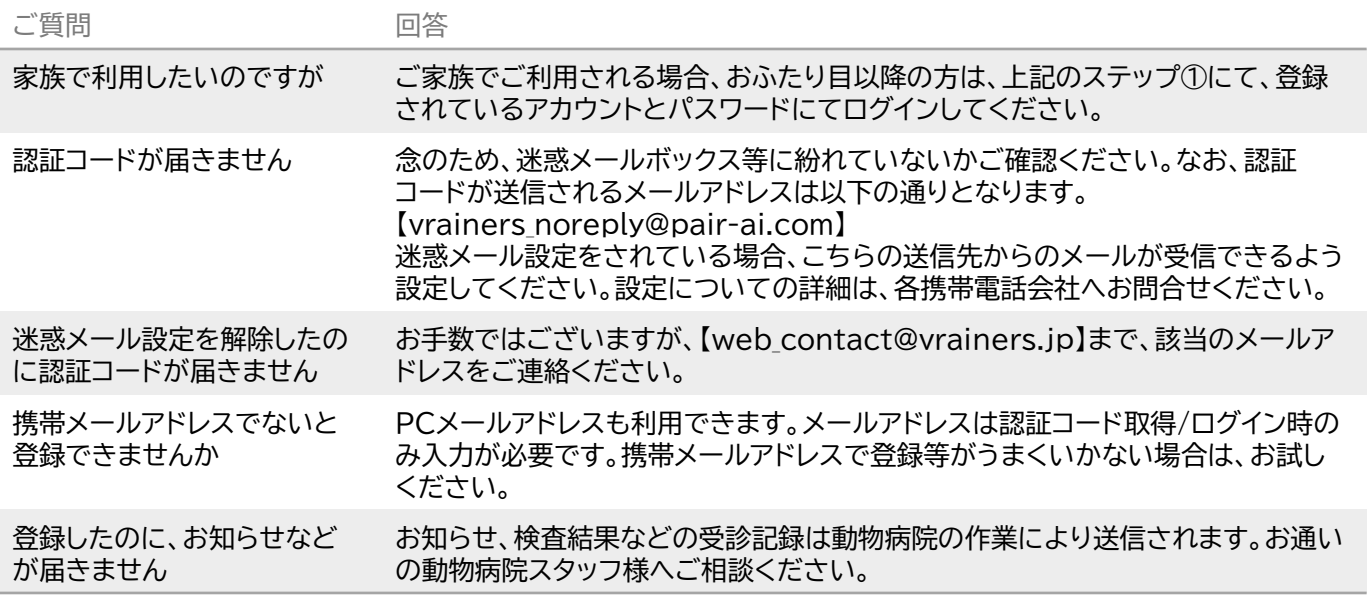